МАОУ. «Средняя общеобразовательная школа № 63 г. Улан-Удэ»

«Согласовано» «Утверждаю» «Рассмотрено» Директор МАОУ «СОШ № 63» на заседании МО Зам. директора по УВР Og /canncuebe P.C.I МАОУ «СОШ № 63»<br>
/// / С.Ч.Цырендоржиева/ MAOY «COIII Nº 63» Љ.Г.Лудупов/ Протокол № 7  $20\frac{2}{\pi}r$  $20\,\mathrm{\mathcal{Z}}$ r or «  $\mathcal{U}$  »  $\mathscr{Q}$  $20 \, \mathscr{L}_\Gamma$ 

# РАБОЧАЯ ПРОГРАММА

по информатике и ИКТ для 7 класса

на 2021-2022 учебный год

Разработали: МО учителей информатики

г. Улан-Удэ 2021 г.

#### **1. ПОЯСНИТЕЛЬНАЯ ЗАПИСКА**

#### **Рабочая программа по информатике и ИКТ для 7класса составлена на основе:**

- **-** Федерального государственного образовательного стандарта основного общего образования (ФГОС ООО) от 17 декабря 2010г., № 1897;
- **-** Федерального закона «Об образовании» в Российской Федерации от 29 декабря 2012г.,  $N_2$  273 –  $\Phi$ 3;
- **-** Федерального перечня учебников, утвержденного приказом от 31 января 2014 г. № 253, рекомендованных (допущенных) к использованию в образовательном процессе в образовательных учреждениях, реализующих программы общего образования;
- **-** Примерной программы основного общего образования по информатике и ИКТ и Программы по информатике и ИКТ к учебнику «Информатика» общеобразовательной школы под редакцией Семакина И.Г. - М.: БИНОМ;
- **-** Требований к оснащению образовательного процесса в соответствии с содержательным наполнением учебных предметов федерального компонента государственного образовательного стандарта.

 - Рабочая программа составлена с учетом реализации Программы воспитания МАОУ «СОШ 63» на 2021-2022 учебный год. Программа воспитания направлена на решение проблем гармоничного вхождения школьников в социальный мир и налаживания ответственных взаимоотношений с окружающими их людьми. В центре программы воспитания МАОУ «СОШ № 63 г. Улан-Удэ» находится личностное развитие обучающихся в соответствии с ФГОС общего образования, формирование у них системных знаний о различных аспектах развития России и мира. Одним из результатов реализации программы станет приобщение обучающихся к российским традиционным духовным ценностям, правилам и нормам поведения в российском обществе.

- Программа призвана обеспечить достижение учащимися личностных результатов, указанных во ФГОС: формирование у обучающихся основ российской идентичности; готовность обучающихся к саморазвитию; мотивацию к познанию и обучению; ценностные установки и социальнозначимые качества личности; активное участие в социально-значимой деятельности.

**-** Рабочая программа составлена с учетом дистанционного обучения (во время карантинных мероприятий). Дистанционное обучение может представлять собой получение материалов посредством эл почты, учебных телевизионных программ, использование ресурсов Интернет, различных цифровых образовательных ресурсов https://resh.edu.ru/, https://www.yaklass.ru/, https://uchi.ru/,https://reshu-oge.ru/, https://zoom.us/

Учебная программа предназначена для преподавания базового курса предмета «Информатика и ИКТ» для учащихся 7 класса. Учебный предмет рассчитан на 34 учебных часа (1 час в неделю, 34 часа в год).

#### **Планируемые результаты: личностные, метапредметные, предметные.**

В соответствии с требованиями ФГОС формируются следующие **метапредметные результаты:**

- *1. Умение самостоятельно планировать пути достижения цели, осознанно выбирать наиболее эффективные способы решения учебных и познавательных задач.*
- *2. Умение оценивать правильность выполнения учебной задачи, собственные возможности ее решения.*
- *3. Умения определять понятия, создавать обобщения, классифицировать, устанавливать причинно-следственные связи.*
- *4. Умение создавать, применять и преобразовывать знаки и символы, схемы для решения учебных и познавательных задач.*
- *5. Формирование и развитие компетентности в области использования ИКТ (ИКТкомпетенции).*

Сформулированные цели реализуются через достижение образовательных результатов. Эти результаты структурированы по ключевым задачам, отражающим индивидуальные, общественные и государственные потребности, и включают в себя предметные, метапредметные и личностные результаты. Особенность изучения курса заключается в том, что многие предметные знания и способы деятельности (включая использование средств ИКТ) имеют значимость для других предметных областей и формируются при их изучении.

#### **Личностные результаты:**

Личностные результаты имеют направленность на решение задач воспитания, развития и социализации, обучающихся средствами предмета.

- Формирование ответственного отношения к учению, готовности и способности обучающихся к саморазвитию и самообразованию на основе мотивации к обучению и познанию;
- Развитие осознанного и ответственного отношения к собственным поступкам;
- Формирование коммуникативной компетентности в процессе образовательной, учебноисследовательской, творческой и других видов деятельности.

#### **Метапредметные результаты:**

- Умение самостоятельно определять цели своего обучения, ставить и формулировать для себя новые задачи в учёбе и познавательной деятельности, развивать мотивы и интересы своей познавательной деятельности;
- Владение основами самоконтроля, самооценки, принятия решений и осуществления осознанного выбора в учебной и познавательной деятельности;
- Умение определять понятия, создавать обобщения, классифицировать, самостоятельно выбирать основания и критерии для классификации, устанавливать причинно-следственные связи, строить логическое рассуждение, умозаключение и делать выводы;
- Умение создавать, применять и преобразовывать знаки и символы, схемы, графики, таблицы для решения учебных и познавательных задач;
- Смысловое чтение;
- Умение осознанно использовать речевые средства в соответствии с задачей коммуникации; владение устной и письменной речью;
- Умение применять поисковые системы учебных и познавательных задач;
- Формирование и развитие компетентности в области использования информационнокоммуникационных технологий (далее ИКТ-компетенции).

#### **Предметные результаты:**

- Умение использовать термины «информация», «наука», «связь», «сообщение», «данные», «входные данные», «процессы», «органы чувств», «кодирование», «программа», «формула», «история развития», «звуковое кодирование», «звуковое кодирование», «пространственная дискретизация», «волны», «рисуночное письмо»; «рисунок» понимание различий между употреблением этих терминов в обыденной речи и в информатике и т.д;
- Умение описывать размер двоичных текстов, используя термины «бит», «байт» и производные от них; умение кодировать и декодировать тексты при известной кодовой таблице и т.д.;
- Умение использовать прикладные компьютерные программы;
- Умение выбора способа представления данных в зависимости от постановленной задачи.

Полученные результаты служат основой разработки контрольных измерительных материалов.

#### **Содержание учебного курса**

#### **Введение в предмет 1 ч.**

Техника безопасности. Предмет информатики. Роль информации в жизни людей. Содержание базового курса информатики.

#### **1. Человек и информация 5 ч (3+2)**

Информация и ее виды. Восприятие информации человеком. Информационные процессы

Измерение информации. Единицы измерения информации.

Практика на компьютере: освоение клавиатуры, работа с тренажером; основные приемы редактирования.

*Учащиеся должны знать:*

- связь между информацией и знаниями человека;
- что такое информационные процессы;
- какие существуют носители информации;

 функции языка, как способа представления информации; что такое естественные и формальные языки;

 как определяется единица измерения информации — бит (алфавитный подход);

что такое байт, килобайт, мегабайт, гигабайт.

#### *Учащиеся должны уметь:*

 приводить примеры информации и информационных процессов из области человеческой деятельности, живой природы и техники;

 определять в конкретном процессе передачи информации источник, приемник, канал;

приводить примеры информативных и неинформативных сообщений;

 измерять информационный объем текста в байтах (при использовании компьютерного алфавита);

 пересчитывать количество информации в различных единицах (битах, байтах, Кб, Мб, Гб);

• пользоваться клавиатурой компьютера для символьного ввода данных.

# 2. Компьютер: устройство и программное обеспечение 8 ч (4+4)

Начальные сведения об архитектуре компьютера.

Принципы организации внутренней и внешней памяти компьютера. Двоичное представление данных в памяти компьютера.

Организация информации на внешних носителях, файлы.

Персональный компьютер. Основные устройства и характеристики. Правила техники безопасности и эргономики при работе за компьютером.

Виды программного обеспечения (ПО). Системное ПО. Операционные системы. Основные функции ОС. Файловая структура внешней памяти. Объектноориентированный пользовательский интерфейс.

Практика на компьютере: знакомство с комплектацией устройств персонального компьютера, со способами их подключений; знакомство с пользовательским интерфейсом операционной системы; работа с файловой системой ОС (перенос, копирование и удаление файлов, создание и удаление папок, переименование файлов и папок, работа с файловым менеджером, поиск файлов на диске); работа со справочной системой ОС; использование антивирусных программ.

#### Учашиеся должны знать:

• правила техники безопасности и при работе на компьютере;

• состав основных устройств компьютера, их назначение и информационное взаимодействие;

• основные характеристики компьютера в целом и его узлов (различных накопителей, устройств ввода и вывода

информации);

• структуру внутренней памяти компьютера (биты, байты); понятие адреса памяти;

- типы и свойства устройств внешней памяти;
- типы и назначение устройств ввода/вывода;
- сущность программного управления работой компьютера;

• принципы организации информации на внешних носителях: что такое файл, каталог (папка), файловая структура;

• назначение программного обеспечения и его состав.

#### *Учащиеся должны уметь:*

- включать и выключать компьютер;
- пользоваться клавиатурой;
- ориентироваться в типовом интерфейсе: пользоваться меню, обращаться за

справкой, работать с окнами;

- инициализировать выполнение программ из программных файлов;
- просматривать на экране директорию диска;

 выполнять основные операции с файлами и каталогами (папками): копирование, перемещение, удаление,

переименование, поиск;

использовать антивирусные программы.

#### **3. Текстовая информация и компьютер 9 ч (2+7).**

Тексты в компьютерной памяти: кодирование символов, текстовые файлы. Работа с внешними носителями и принтерами при сохранении и печати текстовых документов.

Текстовые редакторы и текстовые процессоры, назначение, возможности, принципы работы с ними. Интеллектуальные системы работы с текстом (распознавание текста, компьютерные словари и системы перевода)

Практика на компьютере: основные приемы ввода и редактирования текста; постановка руки при вводе с клавиатуры; работа со шрифтами; приемы форматирования текста; работа с выделенными блоками через буфер обмена; работа с таблицами; работа с нумерованными и маркированными списками; вставка объектов в текст (рисунков, формул); знакомство со встроенными шаблонами и стилями, включение в текст гиперссылок.

*При наличии соответствующих технических и программных средств*: практика по сканированию и распознаванию текста, машинному переводу.

#### *Учащиеся должны знать:*

 способы представления символьной информации в памяти компьютера (таблицы кодировки, текстовые файлы);

назначение текстовых редакторов (текстовых процессоров);

 основные режимы работы текстовых редакторов (ввод-редактирование, печать, орфографический контроль,

поиск и замена, работа с файлами).

## *Учащиеся должны уметь:*

- набирать и редактировать текст в одном из текстовых редакторов;
- выполнять основные операции над текстом, допускаемые этим редактором;
- сохранять текст на диске, загружать его с диска, выводить на печать.

# **4. Графическая информация и компьютер 5 ч (2+3)**

Компьютерная графика: области применения, технические средства. Принципы кодирования изображения; понятие о дискретизации изображения. Растровая и векторная графика.

Графические редакторы и методы работы с ними.

Практика на компьютере: создание изображения в среде графического редактора растрового типа с использованием основных инструментов и приемов манипулирования рисунком (копирование, отражение, повороты, прорисовка); знакомство с работой в среде редактора векторного типа (можно использовать встроенную графику в текстовом процессоре).

*При наличии технических и программных средств*: сканирование изображений и их обработка в среде графического редактора.

# *Учащиеся должны знать:*

• способы представления изображений в памяти компьютера; понятия о пикселе, растре, кодировке цвета, видеопамяти;

- какие существуют области применения компьютерной графики;
- назначение графических редакторов;

 назначение основных компонентов среды графического редактора растрового типа: рабочего поля, меню

инструментов, графических примитивов, палитры, ножниц, ластика и пр.

# *Учащиеся должны уметь:*

 строить несложные изображения с помощью одного из графических редакторов;

• сохранять рисунки на диске и загружать с диска; выводить на печать.

# **5. Мультимедиа и компьютерные презентации 5 ч (1+4)**

Что такое мультимедиа; области применения. Представление звука в памяти компьютера; понятие о дискретизации звука. Технические средства мультимедиа. Компьютерные презентации.

Практика на компьютере: освоение работы с программным пакетом создания презентаций; создание презентации, содержащей графические изображения, анимацию, звук, текст, демонстрация презентации с использованием мультимедийного проектора;

*При наличии технических и программных средств*: запись звука в компьютерную память; запись изображения с использованием цифровой техники и ввод его в компьютер; использование записанного изображения и звука в презентации.

#### *Учащиеся должны знать:*

что такое мультимедиа;

 принцип дискретизации, используемый для представления звука в памяти компьютера;

основные типы сценариев, используемых в компьютерных презентациях.

#### *Учащиеся должны уметь:*

 Создавать несложную презентацию в среде типовой программы, совмещающей изображение, звук, анимацию и текст.

Итоговый тест за курс 7-го класса – 1 час

# **Тематическое планирование**

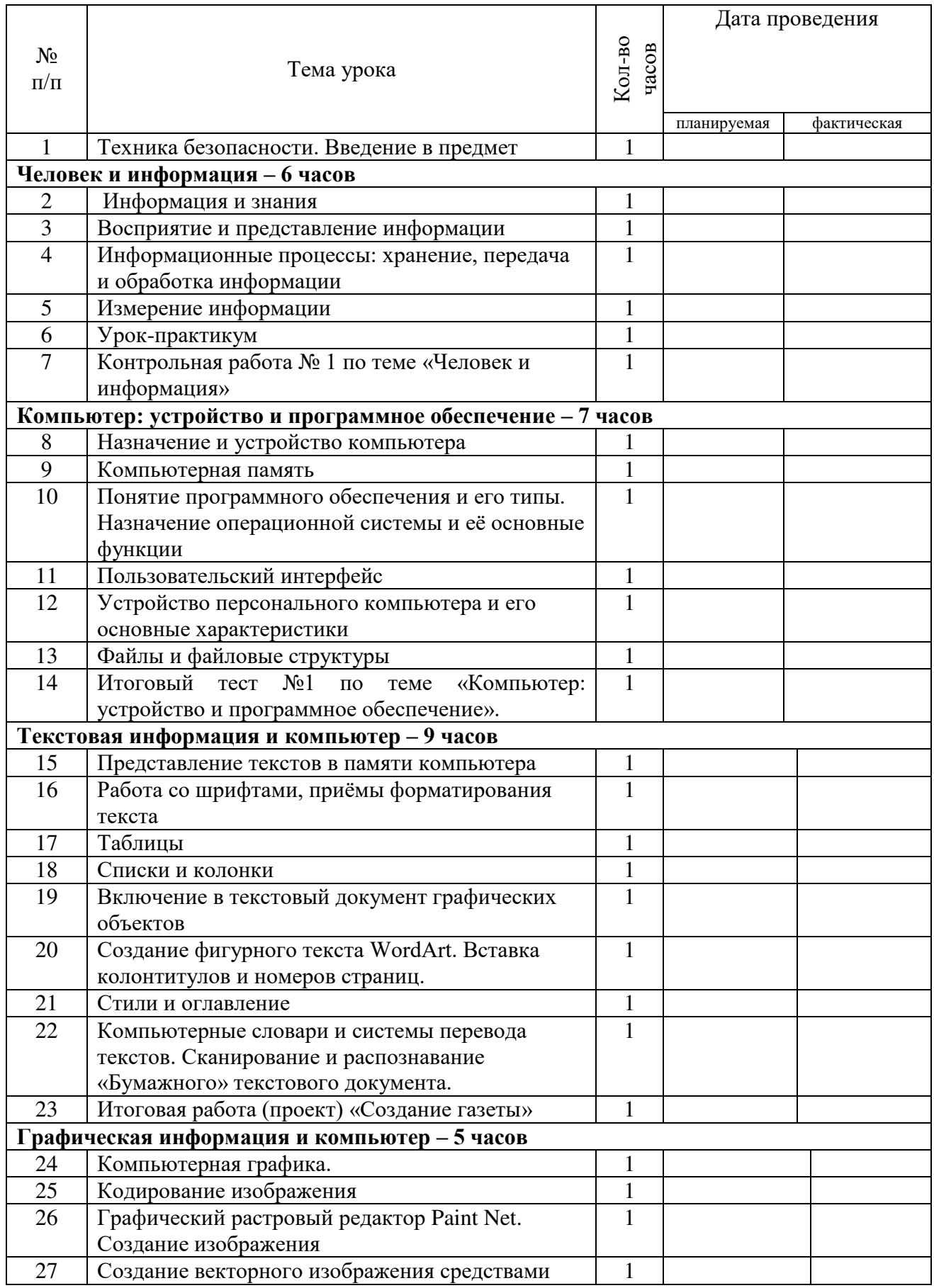

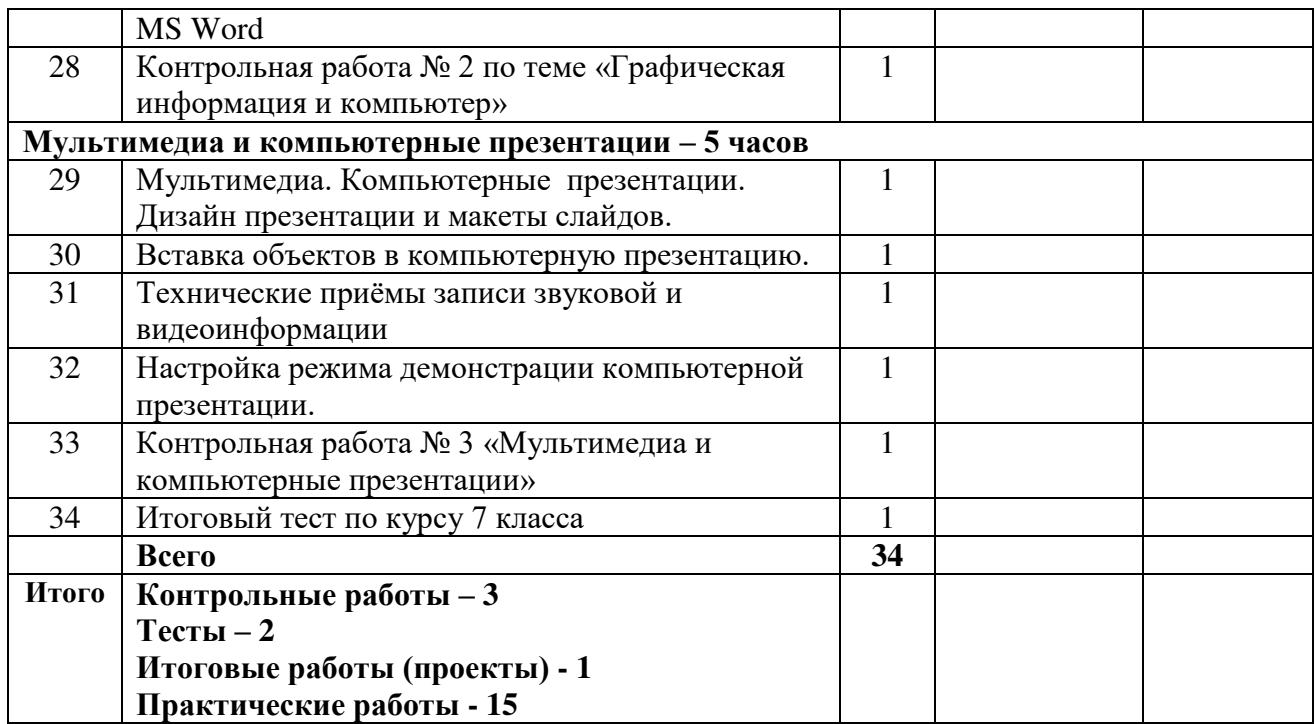

# **Лист внесения изменений**

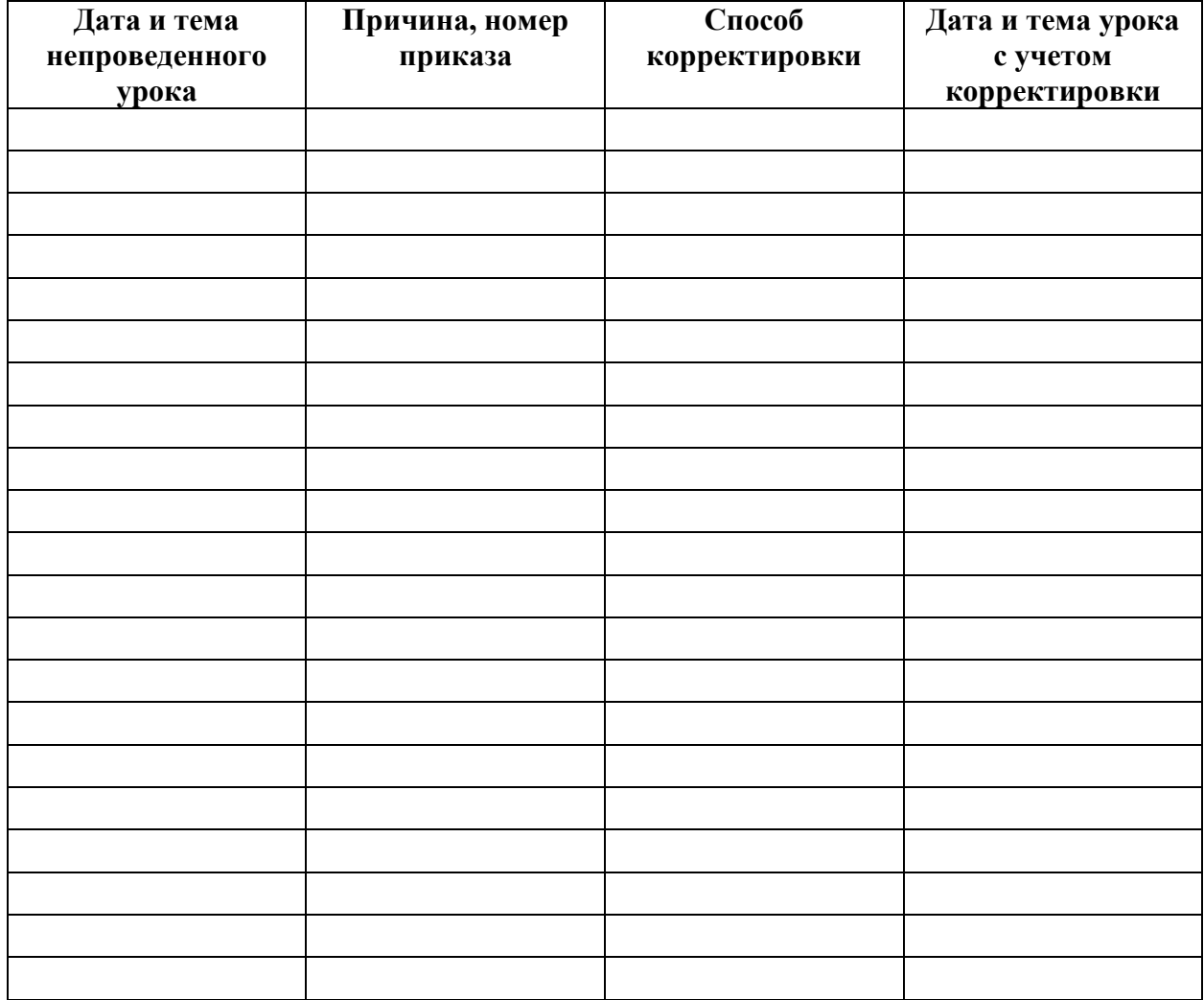

# ДОКУМЕНТ ПОДПИСАН<br>ЭЛЕКТРОННОЙ ПОДПИСЬЮ

# СВЕДЕНИЯ О СЕРТИФИКАТЕ ЭП

Сертификат 603332450510203670830559428146817986133868575874

Владелец Лудупов Б. Г.

Действителен С 19.04.2021 по 19.04.2022